## **Viši programski jezici i asembler (primjer C-- i asembler za Z80)**

```
gets.c 
/* gets */gets(s) \frac{\text{# CITA string} \cdot \text{#}}{\text{# CITA string}}char s[]; 
{ 
  int i; 
        s[0]=x;
        for (i=0; (s[i] = \frac{getchar(j)}{e}!) = \n'n'; i++)\ddot{i}s[i]=\sqrt{0};
} 
---------------------------- 
puts.c 
/* puts */puts(s) /* Ispis STRINGA */char s[];
\{int i; 
        for (i=0; s[i]; i++) putchar(s[i]);
        putchar('n');} 
            ---------------------------- 
getchar.c 
/* getchar */getchar() /*unbuffered single character CONSOLE input */ 
\{return(getc(CONIN));
} 
---------------------------- 
putchar.c
/* putchar */ 
putchar(c) /* unbuffered single character CONSOLE output */ 
char c; 
\{ putc(c,CONOUT); 
} 
----------------------------- 
getc.c 
/* getc */getc(fd) /* unbuffered single character input */ 
int fd; 
\{ char c; 
        read(fd, &c, 1);
         return(c); 
} 
---------------
```

```
putc.c 
/* putc */putc(c,fd) /* unbuffered single character output */char c; int fd; 
\{write(fd, \&c, 1);
} 
----------------- 
read.c 
/* read *//* 
** Read from fd (M. Zagar, 1987-10-22) 
** 
** Entry: fd = file descriptor
** buf = address of the target buffer 
** n = number of bytes to read 
** Exit: returns a count of the bytes actually read 
** Use: rd(fd) interface in "poc_maza.xx" 
*/ 
read(fd, buf, n) 
int fd, n; 
char *buf; 
{ 
  int cnt; cnt = 0;
  while(n--) \{*buf++ = rd(fd);
       ++cnt;
   } 
   return (cnt); 
} 
------------------------------ 
write.c
/* write */ 
/* 
** Write to fd (M. Zagar, 1987-10-22) 
** 
** Entry: fd = file descriptor
** buf = address of the source buffer 
** n = number of bytes to write 
** Exit: returns a count of the bytes actually written or 
** -1 if an error occured 
** Use: wr(*buff++,fd) interface in "poc_maza.xx" 
*/ 
write(fd, buf, n) 
int fd, n; 
char *buf; 
{ 
  int cnt; cnt = 0;
```
while(n--) $\{$  $wr(*buf++, fd);$  $\overline{\text{cnt++}}$ ;  $\left\{ \right.$ return  $(cnt)$ ;  $\left\{ \right.$ --------------- $\#asm$ .z80 cseg EQU 0D7H; MAZA-Z80 con. read **RDCHR** EQU 0DCH; MAZA-Z80 con. write **WRCHR** CMD1 EQU 020H; warm start MONIT. SP,06000H; STACK beginning  $LD$ CALL MAIN ; C progr. entry  $JP$ CMD1; return to MONITOR #endasm /\* CONSOLE input \*/ #define CONIN  $\overline{0}$ /\* CONSOLE output\*/ #define CONOUT 1  $/*$ rd \*/  $rd(fd)$ int fd;  $\{$  $fd$ ;  $\#asm$  $LD E, L$ **CALL RDCHR** LD L.A #endasm  $\}$ -------- $\sim$  $/\mathrm{*}$  wr $\mathrm{*}/$  $wr(ch, fd)$ char ch; int fd:  $\{$ ch;  $\#asm$ LD D.L #endasm  $fd;$  $\#asm$ LD E.L **CALL WRCHR** #endasm  $\}$  $\frac{1}{2}$ 

;-----call.asm:C-- arithmetic and logic library (Z80) ; call:: EXT end ; CCDCAL:: JP (HL) ; CCDDGC:: ADD HL,DE JR CCGCHAR ;<br>; CCDSGC:: INC HL INC HL ADD HL,SP ;<br>; ;FETCH A SINGLE BYTE FROM THE ADDRESS IN HL AND SIGN INTO HL CCGCHAR::  $\overline{LD}$  A,(HL) ;<br>; ;PUT THE ACCUM INTO HL AND SIGN EXTEND THROUGH H CCARGC:: CCSXT:: LD L,A RLCA SBC A,A LD H,A RET ; CCDDGI:: ADD HL,DE JR CCGINT ; CCDSGI:: INC HL INC HL ADD HL,SP ; ;FETCH A FULL 16-BIT INTEGER FROM THE ADDRESS IN HL INTO HL CCGINT::  $LD \qquad A,(HL)$  INC HL LD H,(HL) LD L,A **RET** ; CCDECC:: INC HL INC HL ADD HL,SP

 LD D,H LD E,L CALL CCGCHAR DEC HL LD A,L LD (DE),A RET ; CCINCC:: INC HL INC HL ADD HL,SP LD D,H LD E,L CALL CCGCHAR INC HL LD A,L LD (DE),A RET ;<br>; CDPDPC:: ADD HL,DE CCPDPC:: POP BC ;;RET ADDR POP DE PUSH BC ; ;STORE A SINGLE BYTE FROM HL AT THE ADDRESS IN DE CCPCHAR:: PCHAR:: LD A,L LD (DE),A RET ; CCDECI:: INC HL INC HL ADD HL,SP LD D,H LD E,L CALL CCGINT DEC HL JR CCPINT ; CCINCI:: INC HL INC HL ADD HL,SP LD D,H LD E,L CALL CCGINT

 INC HL JR CCPINT ; CDPDPI:: ADD HL,DE CCPDPI:: POP BC ;;RET ADDR POP DE PUSH BC ; ;STORE A 16-BIT INTEGER IN HL AT THE ADDRESS IN DE CCPINT:: PINT:: LD A,L LD (DE),A INC DE LD A,H LD (DE),A **RET** ; ;INCLUSIVE "OR" HL AND DE INTO HL CCOR:: LD A,L OR E LD L,A LD A,H OR D LD H,A RET ; ;EXCLUSIVE "OR" HL AND DE INTO HL CCXOR:: LD A,L XOR E LD L,A LD A,H XOR D LD H,A RET ; ;"AND" HL AND DE INTO HL CCAND:: LD A,L AND E LD L,A LD A,H AND D LD H,A RET ; ;IN ALL THE FOLLOWING COMPARE ROUTINES, HL IS SET TO 1 IF THE

6

; CONDITION IS TRUE, OTHERWISE IT IS SET TO 0 (ZERO). ; ;TEST IF HL = DE ; CCEQ:: CALL CCCMP RET Z DEC HL **RET** ; ;TEST IF DE != HL CCNE:: CALL CCCMP RET NZ DEC HL RET ; ;TEST IF DE > HL (SIGNED) CCGT:: EX DE,HL CALL CCCMP RET C DEC HL RET ; ;TEST IF DE <= HL (SIGNED) CCLE:: CALL CCCMP RET Z RET C DEC HL RET ; ;TEST IF DE >= HL (SIGNED) CCGE:: CALL CCCMP RET NC DEC HL RET ; ;TEST IF DE < HL (SIGNED) CCLT:: CALL CCCMP RET C DEC HL **RET** ;<br>; ;COMMON ROUTINE TO PERFORM A SIGNED COMPARE OF DE AND HL ; THIS ROUTINE PERFORMS DE - HL AND SETS THE CONDITIONS: ; CARRY REFLECTS SIGN OF DIFFERENCE (SET MEANS DE < HL)

; ZERO/NON-ZERO SET ACCORDING TO EQUALITY. CCCMP:: LD A,H ;;INVERT SIGN OF HL XOR 80H LD H,A LD A,D ;; INVERT SIGN OF DE XOR 80H CP H ;;COMPARE MSBS JR NZ,CCCMP1 ;;DONE IF NEQ LD A,E ;;COMPARE LSBL CP L CCCMP1:: LD HL,1 ;;PRESET TRUE COND RET ; ;TEST IF DE >= HL (UNSIGNED) CCUGE:: CALL CCUCMP RET NC DEC HL RET ;<br>; ;TEST IF DE < HL (UNSIGNED) CCULT:: CALL CCUCMP RET C DEC HL RET ; ;TEST IF DE > HL (UNSIGNED) CCUGT:: EX DE,HL CALL CCUCMP RET C DEC HL **RET** ;<br>; ;TEST IF DE <= HL (UNSIGNED) CCULE:: CALL CCUCMP RET Z RET C DEC HL RET ; ;COMMON ROUTINE TO PERFORM UNSIGNED COMPARE ; CARRY SET IF DE < HL ; ZERO/NONZERO SET ACCORDINGLY CCUCMP:: LD A,D CP H

 JR NZ,UCMP1 LD A,E CP L UCMP1: LD HL,1 RET ;<br>; ;SHIFT DE ARITHMETICALLY BY HL AND RETURN IN HL CCASR:: EX DE,HL DEC E RET M LD A,H RLA LD A,H RRA LD H,A LD A,L RRA LD L,A JR CCASR+1 ;<br>; ;SHIFT DE ARITHMETICALLY LEFT BY HL AND RETURN IN HL CCASL:: EX DE,HL DEC E RET M ADD HL,HL JR CCASL+1 ; ;SUBTRACT HL FROM DE AND RETURN IN HL CCSUB: LD A,E SUB L LD L,A LD A,D SBC A,H LD H,A RET ; ;FORM THE TWO'S COMPLEMENT OF HL CCNEG:: CALL CCCOM INC HL RET ; ;FORM THE ONE'S COMPLEMENT OF HL CCCOM:: LD A,H CPL LD H,A

 LD A,L CPL LD L,A RET ;<br>; ;MULTIPLY DE BY HL AND RETURN IN HL (SIGNED MULTIPLY) CCMULT:: MULT:: LD B,H LD C,L LD HL,0 MULT1: LD A,C RRCA JR NC,MULT2 ADD HL,DE MULT2: XOR A LD A,B RRA LD B,A LD A,C RRA LD C,A OR B RET Z XOR A LD A,E RLA LD E,A LD A,D RLA LD D,A OR E RET Z JR MULT1 ; ;DIVIDE DE BY HL AND RETURN QUOTIENT IN HL, ;REMAINDER IN DE (SIGNED DIVIDE) CCDIV:: DIV:: LD B,H LD C,L LD A,D XOR B PUSH AF LD A,D OR A CALL M,CCDENEG LD A,B OR A CALL M,CCBCNEG LD A,16 PUSH AF

 EX DE,HL LD DE,0 CCDIV1: ADD HL,HL CALL CCRDEL JR Z,CCDIV2 CALL CCCMPBCDE JP M,CCDIV2 LD A,L OR 1 LD L,A LD A,E SUB C LD E,A LD A,D SBC A,B LD D,A CCDIV2: POP AF DEC A JR Z,CCDIV3 PUSH AF JR CCDIV1 CCDIV3: POP AF RET P CALL CCDENEG EX DE,HL CALL CCDENEG EX DE,HL RET ; ;NEGATE THE INTEGER IN DE (INTERNAL ROUTINE) CCDENEG::LD A,D CPL LD D,A LD A,E CPL LD E,A INC DE RET ; ;NEGATE THE INTEGER IN BC (INTERNAL ROUTINE) CCBCNEG::LD A,B CPL LD B,A LD A,C CPL LD C,A INC BC RET ; ;ROTATE DE LEFT ONE BIT (INTERNAL ROUTINE)

CCRDEL:: LD A,E RLA LD E,A LD A,D RLA LD D,A OR E RET ; ;COMPARE BC TO DE (INTERNAL ROUTINE) CCCMPBCDE::LD A,E SUB C LD A,D SBC A,B RET ;<br>; ;LOGICAL NEGATION CCLNEG:: LD A,H OR L JR NZ,\$+6  $LD$   $L,1$  RET LD HL,0 RET ;<br>; ;EXECUTE "SWITCH" STATEMENT ; ; HL = SWITCH VALUE ;(SP)->SWITCH TABLE ; DW ADDR1, VALUE1 ; DW ADDR2, VALUE2 ; ... DW 0 [JMP default] ; continuation ; CCSWITCH::  $EX$  DE, HL ;;DE = SWITCH VALUE POP HL ;;HL ->SWITCH TABLE SWLOOP: LD C,(HL) INC HL LD  $B,(HL)$  ;;BC-> CASE ADDR, ELSE 0 INC HL LD A,B OR C JR Z,SWEND ;;DEFAULT OR CONTINUATION CODE LD A,(HL) INC HL CP E

```
LDA,(HL)INC HL
     JR NZ, SWLOOP
     CPD
     JR NZ, SWLOOP
     LD H,B ;;CASE MATCHED
     LD L, CSWEND: JP (HL)\vdots\frac{1}{2}END
---------------------------
primjer.c
int glmemi;
char glmemc;
char ch[]="monpr";main()int lmemi, x, y, z, w[2];
   char lmemc, a, b, c;
   int *plmem;
   x=1; y=2;qlmemi=1;z = x + y;W[1] = Z;plmem=5;*plmem=6;
   lmemi= &plmem;
   a = 'A'; b = 'B';c=a+b;a=ch[0];
   func(a, b, x);
   x++;y--;z+=y;!w[2];
   if (x) x=5;
   if (x) x=5;
   else x=6;
   if (x := 1) x=5;
   if (x := 0) x=5;
\}func(d, e, n) char d, e; int n; {
   n = d*e;return(n);\}
```
-------------------------

```
% ccz-- -13 primjer.c
/* primjerZ80. mac */; int glmemi;
qlmemi::
     DW 0
; char glmemc;
glmemc::
     DB 0
; char ch[]="monpr";ch::
      DB 109, 110, 111, 112, 114, 0
\mathcal{L}; main () {
CC1:main:int lmemi, x, y, z, w[2]; // 16, 14, 12, 10, 8, 6
\mathcal{L}char lmemc, a, b, c;
                                     1/5, 4, 3, 2\mathcal{V}\frac{1}{\sqrt{2}}int *plmem;
\mathcal{V}\cdotx=1; y=2;\ddot{r}LD HL, -18ADD HL, SP
      LD SP, HL
      LD HL, 14ADD HL, SP
      EX DE, HL;;
      LD HL, 1
     CALL CCPINT##
      LD HL, 12ADD HL, SP
      EX DE, HL;;
      LD HL, 2CALL CCPINT##
     qlmemi=1;\cdotLD H L, 1LD (glmemi), HL
     \overline{z} = x + y;\cdotLD HL, 10
      ADD HL, SP
      PUSH HL
      LD HL, 16
      ADD HL, SP
      CALL CCGINT##
      PUSH HL
      LD HL, 16
      ADD HL, SP
      CALL CCGINT##
      POP DE
      ADD HL, DE
      POP DE
      CALL CCPINT##
```
;  $w[1] = z;$  LD HL,6 ADD HL,SP LD DE,2 ADD HL,DE PUSH HL LD HL,12 ADD HL,SP CALL CCGINT## POP DE CALL CCPINT## ; plmem=5; LD HL,0 ADD HL,SP PUSH HL LD HL,5 POP DE CALL CCPINT## ; \*plmem=6; POP HL PUSH HL PUSH HL LD HL,6 POP DE CALL CCPINT## ; lmemi= &plmem; LD HL,16 ADD HL,SP EX DE, HL;; LD HL,0 ADD HL,SP CALL CCPINT## ;  $a='A'; b='B';$  LD HL,4 ADD HL,SP EX DE, HL;; LD HL,65 LD A,L LD (DE),A LD HL,3 ADD HL,SP EX DE, HL;; LD HL,66 LD A,L LD (DE),A ;  $c=a+b;$  LD HL,2 ADD HL,SP PUSH HL LD HL,6 ADD HL,SP

 CALL CCGCHAR## PUSH HL LD HL,7 ADD HL,SP CALL CCGCHAR## POP DE ADD HL,DE POP DE LD A,L LD (DE),A ;  $a=ch[0];$  LD HL,4 ADD HL,SP PUSH HL LD HL,ch CALL CCGCHAR## POP DE LD A,L LD (DE),A ; ; func(a,b,x); LD HL,4 ADD HL,SP CALL CCGCHAR## PUSH HL LD HL,5 ADD HL,SP CALL CCGCHAR## PUSH HL LD HL,18 ADD HL,SP CALL CCGINT## PUSH HL CALL func POP BC POP BC POP BC ;  $x++;$  LD HL,14 ADD HL,SP PUSH HL CALL CCGINT## INC HL POP DE CALL CCPINT## DEC HL ;  $y--;$  LD HL,12 ADD HL,SP PUSH HL CALL CCGINT##

 DEC HL POP DE CALL CCPINT## INC HL ;  $z+=y;$  LD HL,10 ADD HL,SP PUSH HL CALL CCGINT## PUSH HL LD HL,16 ADD HL,SP CALL CCGINT## POP DE ADD HL,DE POP DE CALL CCPINT## ;  $\lfloor w[2] \rfloor$ ; LD HL,6 ADD HL,SP LD DE,4 ADD HL,DE CALL CCGINT## CALL CCLNEG## ; ; if  $(x)$   $x=5$ ; LD HL,14 ADD HL,SP CALL CCGINT## LD A,H OR L JP Z,CC3 LD HL,14 ADD HL,SP PUSH HL LD HL,5 POP DE CALL CCPINT## ; if  $(x)$   $x=5$ ; CC3: LD HL,14 ADD HL,SP CALL CCGINT## LD A,H OR L JP Z,CC4 LD HL,14 ADD HL,SP PUSH HL

```
 LD HL,5 
       POP DE 
       CALL CCPINT## 
; else x=6; 
      JP CC5 
CC4: 
      LD HL,14 
       ADD HL,SP 
       PUSH HL 
       LD HL,6 
       POP DE 
       CALL CCPINT## 
CC5: 
; 
; if (x := 1) x=5;
       LD HL,14 
       ADD HL,SP 
       CALL CCGINT## 
       PUSH HL 
       LD HL,1 
       POP DE 
       CALL CCNE## 
       LD A,H 
       OR L 
       JP Z,CC6 
       LD HL,14 
       ADD HL,SP 
       PUSH HL 
       LD HL,5 
       POP DE 
       CALL CCPINT## 
; 
; if (x := 0) x=5;
CC6:
       LD HL,14 
       ADD HL,SP 
       CALL CCGINT## 
       LD A,H 
       OR L 
       JP Z,CC7 
       LD HL,14 
       ADD HL,SP 
      EX DE, HL;;
       LD HL,5 
       CALL CCPINT## 
;} 
CC7: 
       LD HL,18 
       ADD HL,SP 
       LD SP,HL 
       RET
```

```
; func (d, e, n) char d, e; int n; {
func::
   n = d * e;
\mathcal{L}LD HL, 2
      ADD HL, SP
      PUSH HL
      LD HL, 8
      ADD HL, SP
      CALL CCGCHAR##
      PUSH HL
      LD HL, 8
      ADD HL, SP
      CALL CCGCHAR##
      POP DE
      CALL CCMULT##
      POP DE
     CALL CCPINT##
   return(n);
\ddot{r}POP BC
      POP HL
      PUSH HL
      PUSH BC
      RET
; \}; Code produced by ccz-- (V2.0) cross compiler
      END
--------------------------------
primjerM68K.asm
; int glmemi;
glmemi::
      DC.W 0
; char qlmemc;
qlmemc::
     DC.B 0
; char ch[]="mnopr";
ch::
      DC.B 109, 110, 111, 112, 114, 0
\ddot{r}; main () {
CC1:main:int lmemi, x, y, z, w[2];
\mathcal{V}^{\pm}char lmemc, a, b, c;
\mathcal{V}^{\pm}int *plmem;
\mathcal{L}\ddot{r}x=1; y=2;\mathcal{L}MOVE.W #-22, D3ADD.W A7, D3
```
MOVE.W D3, A7

%cc -S primjer.c

```
 MOVE.W #18,D3 
      ADD.W A7,D3 
     EXG D3, D2;;
      MOVE.W #1,D3 
      JSR CCPINT## 
      MOVE.W #16,D3 
      ADD.W A7,D3 
      EXG D3,D2;; 
      MOVE.W #2,D3 
      JSR CCPINT## 
; z=x+y;
      MOVE.W #14,D3 
      ADD.W A7,D3 
     MOVE.W D3, - (A7)MOVE.W #20, D3
      ADD.W A7,D3 
      JSR CCGINT## 
     MOVE.W D3, -(A7)MOVE.W #20, D3
      ADD.W A7,D3 
      JSR CCGINT## 
     MOWE.W (A7) + D2 ADD.W D2,D3 
     MOVE.W (A7) + D2 JSR CCPINT## 
      . 
      . 
                ; Code produced by ccm-- (V2.0) cross compiler 
      END
  ----------------------------
```

```
/*primjer SPARC.s */ 
      .section ".text",#alloc,#execinstr 
      .align 8 
      .skip 16 
      ! block 0 
      .global main 
      .type main,2 
main: 
    save %sp, -136, %sp
      ! block 1 
.L17: 
! File primjer.c: 
! 1 int glmemi; 
! 2 char glmemc; 
! 3 char ch[]="mnopr"; 
! 4
```

```
\mathbf{I}5
          main()\mathbf{I}6
                int lmemi, x, y, z, w[2];
\mathbf{I}7\overline{ }char lmemc, a, b, c;
\mathbf{I}8
                int *plmem;
\mathbf{I}9
     x=1; y=2;!10st %10, [%fp-12]
     mov
            2,810st
            \$10, [ $fp-16]|z=x+y;!11[8fp-12], 810
     1d1d[ [        ] - 16 ]  ,  - 11add %10, %11, %10
     st \frac{20}{10}, \frac{85p-20}{10}\mathbf{I} and \mathbf{I}12<sup>°</sup>W[1] = z;ld [%fp-20], %10
      st %10, [%fp-24]
\frac{1}{2} 13
               plmem=5;mov 5, %10
     st %10, [%fp-36]
\mathbf{I}14
                *plmem=6;
     mov 6, %11ld [%fp-36], %10
           $11, [810+0]st
\mathbf{I}15
                lmemi= \&plmem;
     add %fp, -36, %10
      st
            \$10, [$fp-8]\mathbf{I}a = 'A'; b = 'B';16
     mov 65, %10
      stb %10, [%fp-30]
     mov 66, %10
     stb %10, [%fp-31]
\frac{1}{2} 17
            c=a+b;ldsb [%fp-30], %10
      sll %10,24,%10
      sra %10,24,%12
      ldsb [%fp-31], %10
```

```
 sll %l0,24,%l0 
      sra %l0,24,%l1 
      add %l2,%l1,%l0 
      stb %l0,[%fp-32] 
! 18 a=ch[0]; 
     sethi %hi(ch), %10
      or %l0,%lo(ch),%l0 
      ldsb [%l0+0],%l0 
      stb %l0,[%fp-30] 
! 19 
\frac{1}{20} func(a,b,x);
      ldsb [%fp-30],%l0 
      sll %l0,24,%l0 
      sra %l0,24,%l1 
      ldsb [%fp-31],%l0 
      sll %l0,24,%l0 
      sra %l0,24,%l0 
      ld [%fp-12],%l2 
     mov %l1,%o0 
     mov %l0,%o1 
     mov %l2,%o2 
     call func 
     nop 
\frac{1}{21} x++; ld [%fp-12],%l0 
      add %l0,1,%l0 
      st %l0,[%fp-12] 
\frac{1}{22} \frac{y}{-}; ld [%fp-16],%l0 
      sub %l0,1,%l0 
      st %l0,[%fp-16] 
23 z+=y; ld [%fp-20],%l0 
      ld [%fp-16],%l1 
      add %l0,%l1,%l0 
     st %l0,[%fp-20] 
! \t24 \t! \t w[2]; ld [%fp-20],%l0 
      cmp %l0,%g0
```

```
 bne .L19 
     nop 
     ! block 2 
.L20: 
     mov 1,%l0 
     st %l0,[%fp-40] 
     ba .L21 
     nop 
     ! block 3 
.L19: 
     mov 0,%l0 
     st %l0,[%fp-40] 
     ! block 4 
.L21: 
! 26 if (x) x=5; 
     ld [%fp-12],%l0 
     cmp %l0,%g0 
     be .L22 
     nop 
     ! block 5 
.L23: 
     mov 5,%l0 
     st %l0,[%fp-12] 
     ! block 6 
.L22: 
! 27 if (x) x=5;
     ld [%fp-12],%l0 
     cmp %l0,%g0 
     be .L24 
     nop 
     ! block 7 
.L25: 
     mov 5,%l0 
     st %l0,[%fp-12] 
     ba .L26 
     nop 
     ! block 8 
.L24: 
! 28 else x=6;
```

```
 mov 6,%l0 
     st %l0,[%fp-12] 
      ! block 9 
.L26: 
! 30 if (x != 1) x=5;
     ld [%fp-12],%l0 
     cmp %l0,1 
     be .L27 
     nop 
     ! block 10 
.L28: 
     mov 5,%l0 
     st %l0,[%fp-12] 
    ! block 11 
.L27: 
! 32 if (x := 0) x=5;
     ld [%fp-12],%l0 
     cmp %l0,0 
     be .L29 
     nop 
      ! block 12 
.L30: 
     mov 5,%l0 
     st %l0,[%fp-12] 
      ! block 13 
.L29: 
.L16: 
     jmp %i7+8 
     restore 
     .size main,(.-main) 
 .align 8 
 .align 8 
 .skip 16 
     ! block 0 
      .global func 
      .type func,2 
func: 
    save %sp,-104, %sp
      st %i2,[%fp+76] 
     st %i1,[%fp+72] 
      st %i0,[%fp+68]
```

```
 ! block 1 
.L33: 
! File primjer.c: 
! \ 34 \ 1! 35 func(d,e,n) char d,e; int n;{ 
! \t36 n=d*e; ldsb [%fp+71],%l0 
     sll %l0,24,%l0 
      sra %l0,24,%l1 
     ldsb [%fp+75],%l0 
     sll %l0,24,%l0 
     sra %l0,24,%l0 
     mov %l1,%o0 
     mov %l0,%o1 
     call .mul 
     nop 
     mov %o0,%l0 
     st %l0,[%fp+76] 
! 37 return(n); 
      ld [%fp+76],%l0 
      st %l0,[%fp-4] 
     ba .L32 
      nop 
      ! block 2 
.L32: 
      ld [%fp-4],%l0 
     mov %l0,%i0 
      jmp %i7+8 
      restore 
      .size func,(.-func) 
      .align 8 
      .section ".data",#alloc,#write 
      .global ch 
ch: 
      .ascii "mnopr\000" 
      .type ch,#object 
      .size ch,6 
     .common glmemc, 1, 1
      .common glmemi,4,4 
      .file "primjer.c" 
      .xstabs ".stab.index","Xa ; V=3.1 
; R=WorkShop Compilers 4.2 30 Oct 1996 C 4.2",60,0,0,0 
      .xstabs
      ".stab.index","/export/home/mario/nastava/OPIPI98/C 
;/opt/SUNWspro/bin/../SC4.2/bin/cc -S primjer.c 
-W0, -xp", 52, 0, 0, 0
      .xstabs ".stab.index","main",42,0,0,0
```

```
 .ident "acomp: WorkShop Compilers 4.2 30 Oct 1996 C4.2" 
 .global __fsr_init_value 
fsr init value = 0x0-----------------------------------------
```
## VAX-785

.

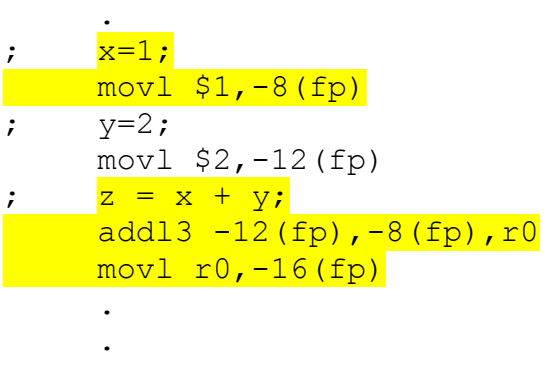

## CV - MOTOROLA 68020

.

-----------------------------------------

 . ;  $x=1;$  movl #0x1,a6@(-0x8) ;  $y=2;$  movl #0x2,a6@(-0xc) ;  $z = x + y;$  $\sqrt{\frac{m_{\text{ov}}}{m_{\text{ov}}}$  a60 $\sqrt{(1-0\times8)}$ , d0 addl a6@(-0xc), d0 movl d0, a6@(-0x10) . .

```
-----------------------------------------
```